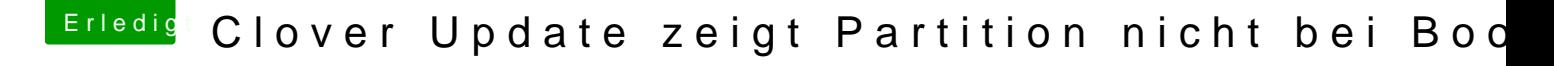

Beitrag von LuckyOldMan vom 31. Mai 2018, 15:21

## [@DirtyNa](https://www.hackintosh-forum.de/index.php/User/46384-DirtyNative/)tive

Was Du auf dem Bild siehst, ist die Partition namens EFI. Mounte die Part Schaltflächen nebeneinander) und Du solltest einen Ordner namens EFI im gibt es das Übliche.

Gruß LOM